# **3. Podstawy budowy wirtualnych przyrz**ą**dów pomiarowych**

# **Problemy teoretyczne:**

- Pomiar parametrów napięciowych sygnałów za pomocą karty kontrolno pomiarowej oraz programu LabVIEW (prawo Shanona – Kotielnikowa). Obsługa interfejsów komunikacyjnych w środowisku LabVIEW.
- Definicje podstawowych parametrów napięciowych (wartość średnia, wartość średnia wyprostowana, wartość skuteczna, współczynnik szczytu (*ks*), i współczynnik kształtu (*kk*)).
- Budowa prostych przyrządów wirtualnych, jako składnika komputerowych systemów pomiarowych. Budowa wirtualnego oscyloskopu cyfrowego.

## **Program ćwiczenia:**

- 1. Uruchomić mikrokomputer PC system operacyjny WINDOWS XP i zalogować się w systemie jako użytkownik *student* (bez hasła).
- 2. W folderze **C:\PEWN\** założyć unikalny folder dla grupy laboratoryjnej (tylko w tym folderze można dokonywać zapisów i modyfikacji własnych plików).
- 3. Po wysłuchaniu wprowadzenia teoretycznego z godnie z poleceniami prowadzącego wykonać zadane ćwiczenia w środowisku LabVIEW. Napisać program do obsługi karty pomiarowej. **(ten fragment ćwiczenia wykonał prowadzący)**

## **Do opracowania przez studentów:**

- 4. Na podstawie przeprowadzonych pomiarów dokonać oceny podstawowych parametrów mierzonych sygnałów (amplituda, wartość średnia, wartość skuteczna ze składową stałą, wartość skuteczna sygnału zmiennego, wartość maksymalna, czas obserwacji, częstotliwość, okres, współczynnik szczytu oraz kształtu) dla otrzymanych e-mailem danych. Opracować wyniki pomiarów.
- 5. Proszę o uwzględnienie w obliczeniach odpowiedniej liczby próbek, zgodnie z obowiązującymi zasadami, wybór proszę uzasadnić (otrzymane dane mogą posiadać niewłaściwą liczbę danych).
- 6. Opracowanie wykresów zarejestrowanych przebiegów na wykresie XY (czas, napięcie).
- 7. Odpowiedz na poniższe pytania:
	- Omów tryb podłączenia sygnałów do modułu pomiarowego (RSE, Differential)
	- Jaka jest rozdzielczość modułu, z jaka dokładnością otrzymano wyniki pomiarów? (do obliczeń wykorzystać należy tylko odpowiednią liczbę miejsc po przecinku, w plikach jest nadmiarowo)
	- Porównaj wartości teoretyczne i praktyczne współczynników kształtu i szczytu.
	- Podaj obliczone parametry napięciowe i czasowe badanych sygnałów.

8. Sprawozdanie to dwa pliki obliczenia w Excelu (lub open office) i plik właściwego sprawozdania.

#### **Wyniki pomiarów:**

Przesłane do każdego z Państwa, częstotliwość próbkowania wszystkich otrzymanych plików  $f_s = 10$  kHz.

#### **Omówić parametry techniczne zastosowanych przyrządów:**

Moduł NI- USB 6009 w trybie RSE Generator Tektonix AFG 3102

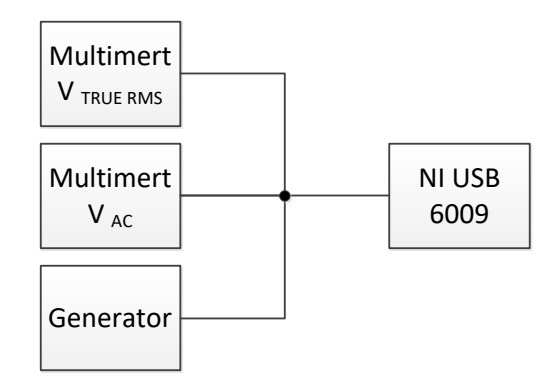

*Rys.1. Układ pomiarowy*

## *Oznaczenia:*

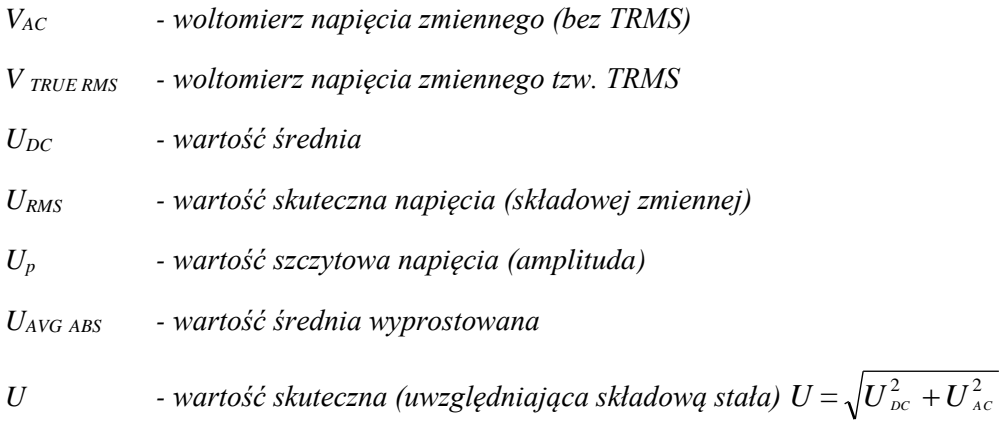

Podaj wzory użyte w trakcie wykonania ćwiczenia i ich składnie z Excela

**Wartość średnia:**

#### **Wartość skuteczna:**

#### **Wyniki pomiarów i obliczeń**

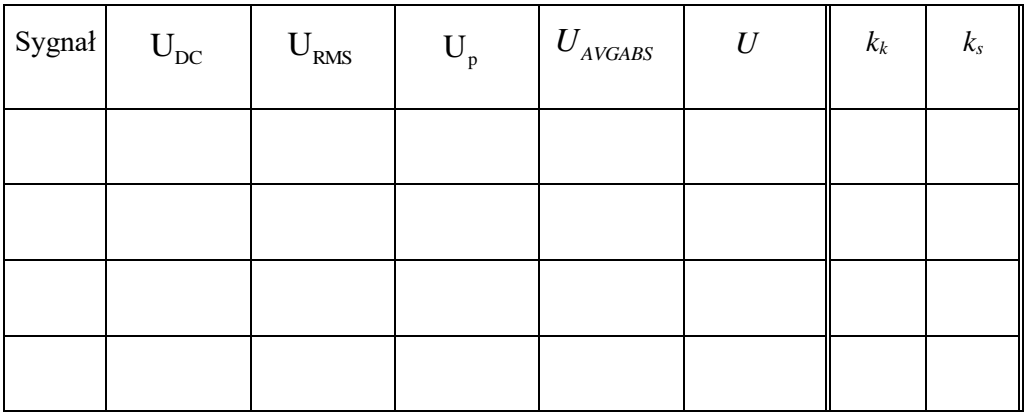

$$
\label{eq:ks} \mathbf{k}_s = \frac{\mathbf{U_P^+}}{\mathbf{U_{RMS}}} \qquad \qquad \mathbf{k}_k = \frac{\mathbf{U_{RMS}}}{\mathbf{U_{AVGABS}}} \qquad
$$

# **Wzory pomocnicze do obliczenia parametrów sygnałów okresowych**

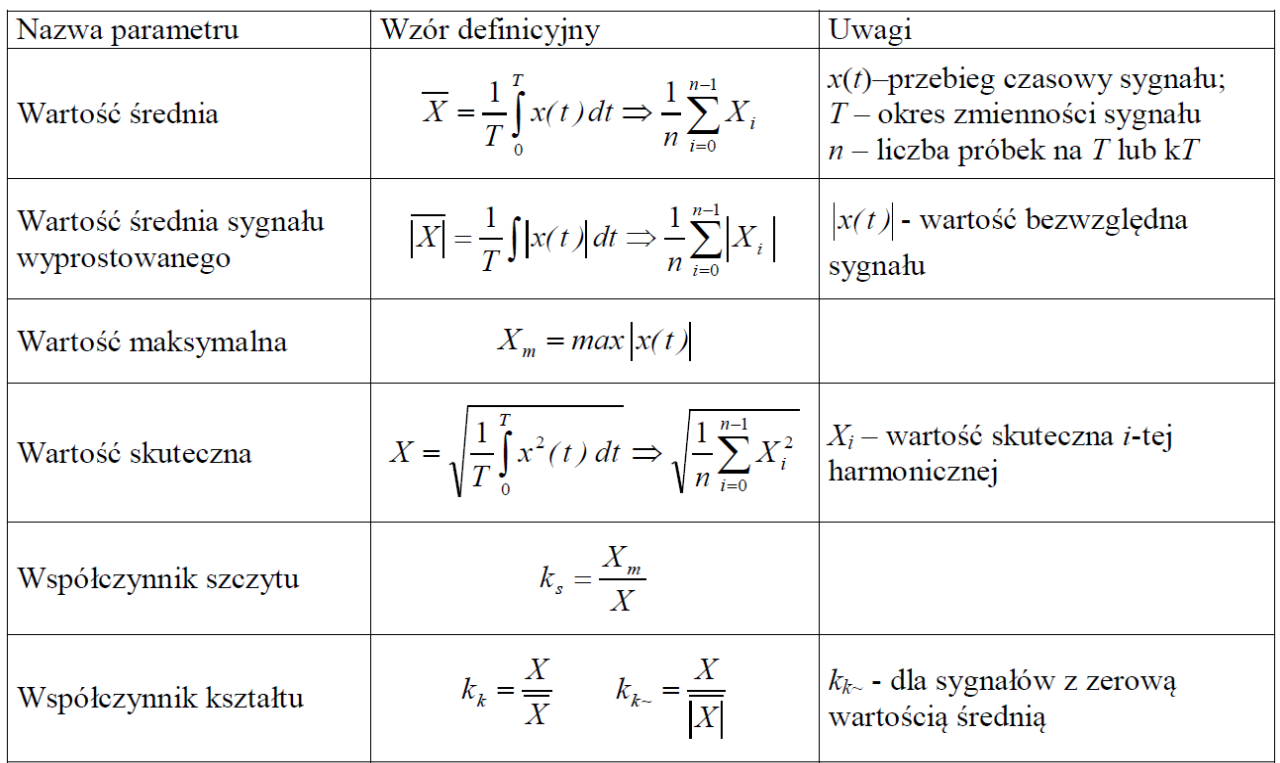

# **Przykładowe wartości parametry sygnałów okresowych**

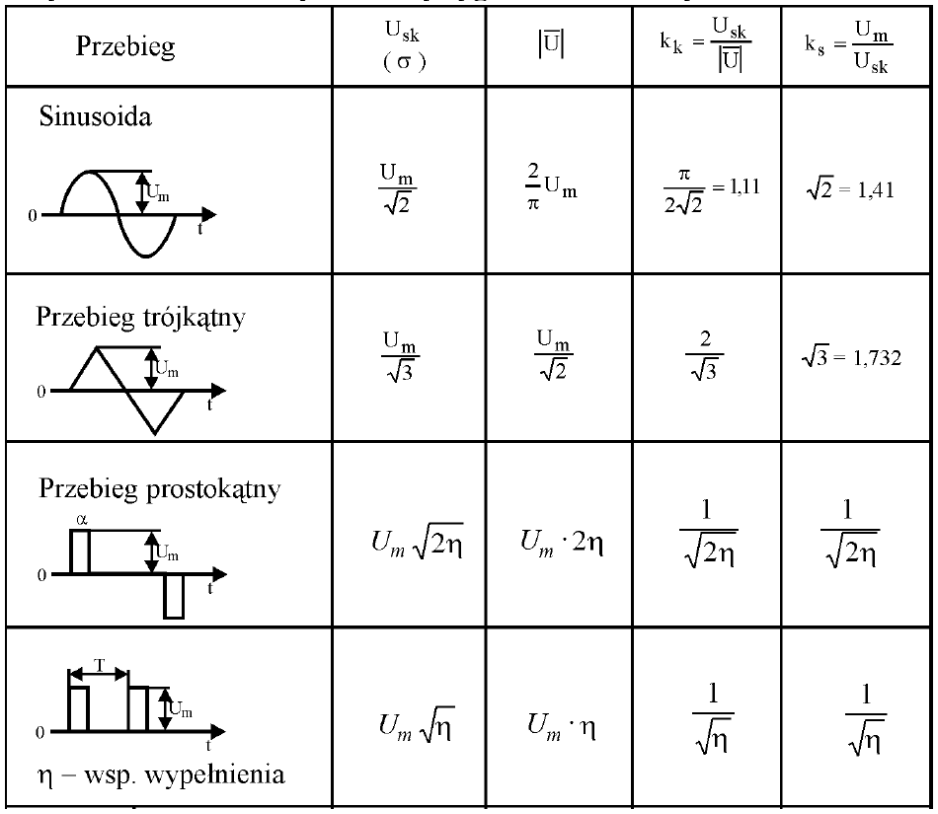

# *Literatura:*

- 1. LabVIEW User Manual, Measurement Manual, National Instruments 2003 (pdf).
- 2. Zielinski T.: Od teorii do cyfrowego przetwarzania sygnałów, Wydział EAIiE AGH Kraków, Kraków 2002.
- 3. Sydenham P.H. : Podręcznik metrologii. Tom 2. WKiŁ Warszawa, 1988 (str. 213-219)
- 4. Świsulski D.: Systemy pomiarowe laboratorium, Politechnika Gdańska, 2001.
- 5. Świsulski D. Systemy pomiarowe. Wyd. Pol. Gdańskiej, Gdańsk 2004.